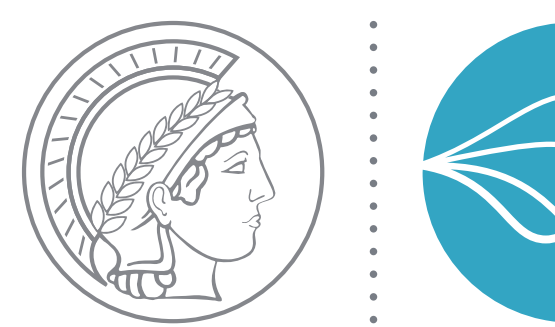

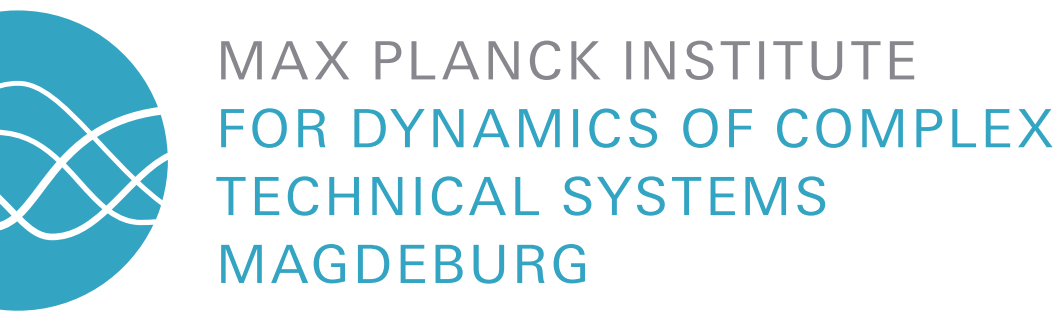

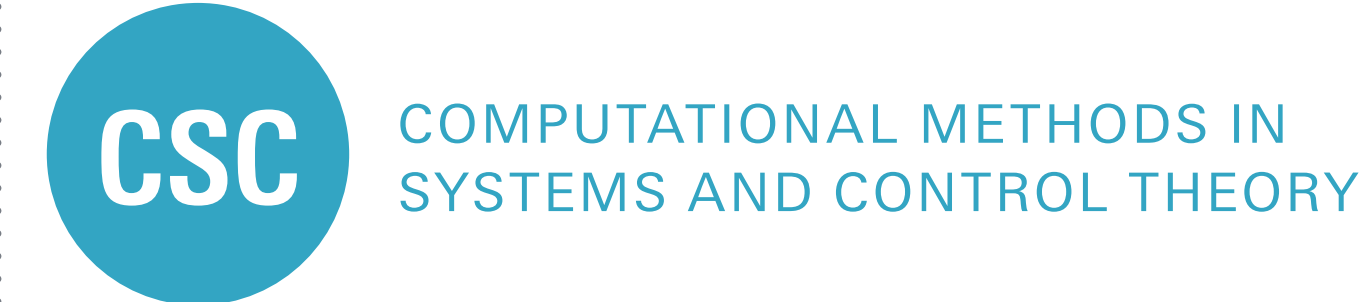

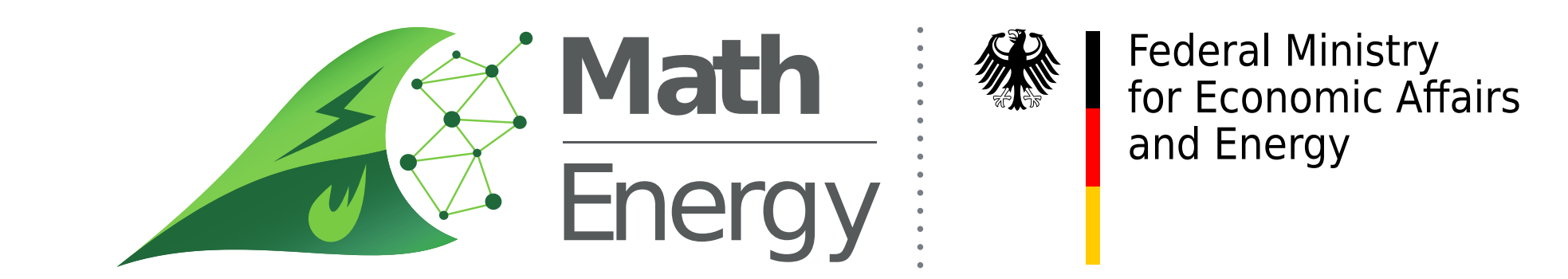

# emgr - EMpirical GRamian Framework (Version 5.7) Christian Himpe (ip  $0000 - 0003 - 2194 - 6754$ )<sup>1</sup>

<sup>1</sup>Max Planck Institute for Dynamics of Complex Technical Systems Magdeburg, Computational Methods in Systems and Control Theory

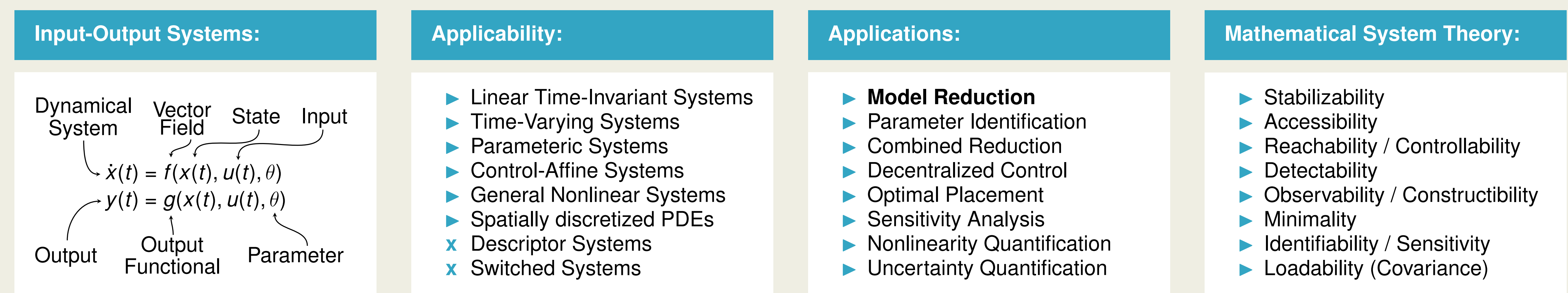

- **Data-Driven Computation**
- **Time-Domain Focus**
- $\blacktriangleright$  Time-Limited Gramians
- **Instable Systems**
- **Derating-Region-Specific**
- Design Operating Region
- 2. Perturb Input/State/Parameter
- **Compute Trajectories**
- 4. Assemble Gramians
- 5. Average over Gramians

#### **On <https://gramian.de> Download**  $\blacktriangleright$  Demos  $\blacktriangleright$  Documentation **Statistics:** ▶ 511 Lines-of-Code ▶ 1<sup>st</sup> Release: 2012 (MoRePaS2) **In Oberwolfach References: 2013**

## **The Seven Empirical System Gramians:**

- I C. Himpe. emgr **EMpirical GRamian Framework** (Version 5.7), 2019. http://gramian.de , doi:10.5281/zenodo.2577980
- ▶ S. Grundel, C. Himpe, J. Saak. On Empirical System Gramians. Proceedings of Applied Mathematics and Mechanics 19: Accepted, 2019. doi:10.1002/PAMM.201900006
- ▶ P. Benner, C. Himpe. Cross-Gramian-Based Dominant Subspaces. arXiv, math.OC: 1809.08066, 2019.
- ▶ C. Himpe. emgr The Empirical Gramian Framework. Algorithms 11(7): 91, 2018. doi:10.3390/a11070091
- ▶ C. Himpe, M. Ohlberger. A Unified Software Framework for Empirical Gramians. Journal of Mathematics, 2013: 365909, 2013. doi:10.1155/2013/365909

Acknowledgement: Supported by the German Federal Ministry for Economic Affairs and Energy, in the joint project: "Mathematical Key Technologies for Evolving Energy Grids", sub-project: Model Order Reduction (Grant number:

#### **Linear Advection Cross Gramian**

- **Empirical Controllability Gramian**
- **Empirical Observability Gramian**
- **Empirical Linear Cross Gramian**
- **Empirical Cross Gramian**
- **Empirical Sensitivity Gramian (Parameter Controllability)**
- Empirical Identifiability Gramian (Parameter Observability)
- **Empirical Joint Gramian (Parameter Observability)**

# **Why Empirical Gramians:**

### **How to Compute:**

## **Interfaces:**

Solver, included default:

• Low-Storage

• Enhanced Stability

• Strong Stability Preserving

• 2<sup>nd</sup>-Order Runge-Kutta

• Explicit

**I** Kernel:

• Custom Inner Product

• Nonlinear Kernels

• Sub-System-Only

• Trace-Only

• Diagonal-Only

• Cross Gramian

• Joint Gramian

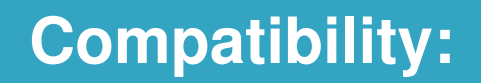

Low-Rank:

- $\blacktriangleright$  GNU Octave  $>$  4.2
- $\blacktriangleright$  Mathworks MATLAB  $\geq 2016$ b
- ▶ Python NumPy  $\geq 2.7, \geq 3.7$

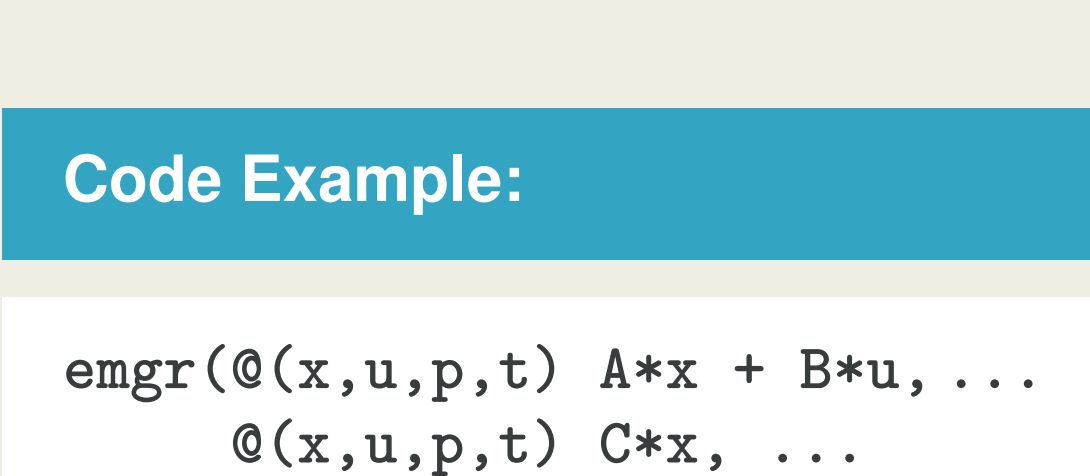

**[M,N,Q], [dt,Tf], 'x')**

Low-Rank Interface

- ▶ Combined State and
- Parameter Gramians
- **Non-symmetric** 
	- Cross Gramians
- **I Unique Cross Gramian Focus**
- **Industry Only Basic Linear Algebra**
- **Functional Design**

#### **Features:**

- $\blacktriangleright$  Configurable
- $\blacktriangleright$  Vectorized
- **Parallelizable (parfor hints)**
- **Den-Source**
- $\blacktriangleright$  Solver Interfaces
- $\blacktriangleright$  Kernel Interface

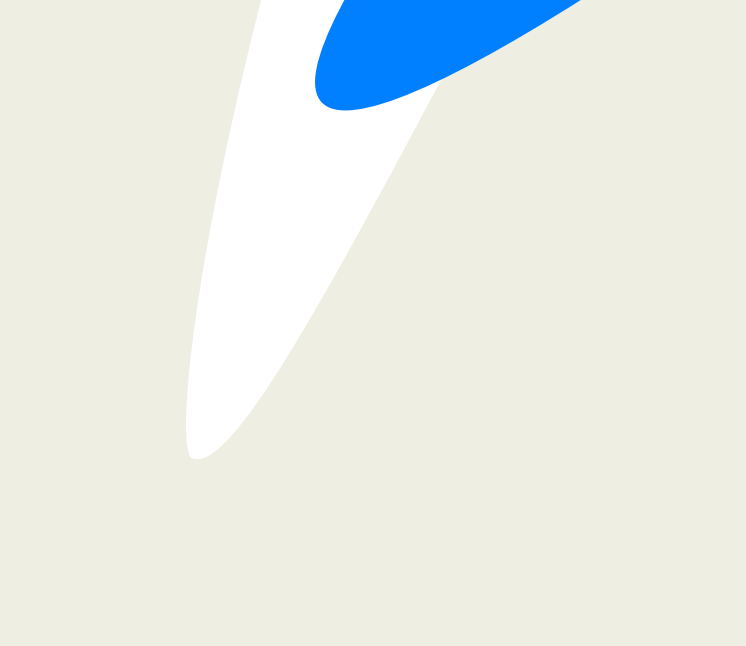

#### **Roadmap:**

## **I** morgen backend (2019)

- **I** pyMOR backend (2020)
- **Expert system** (2021)

# **QR-Code:**

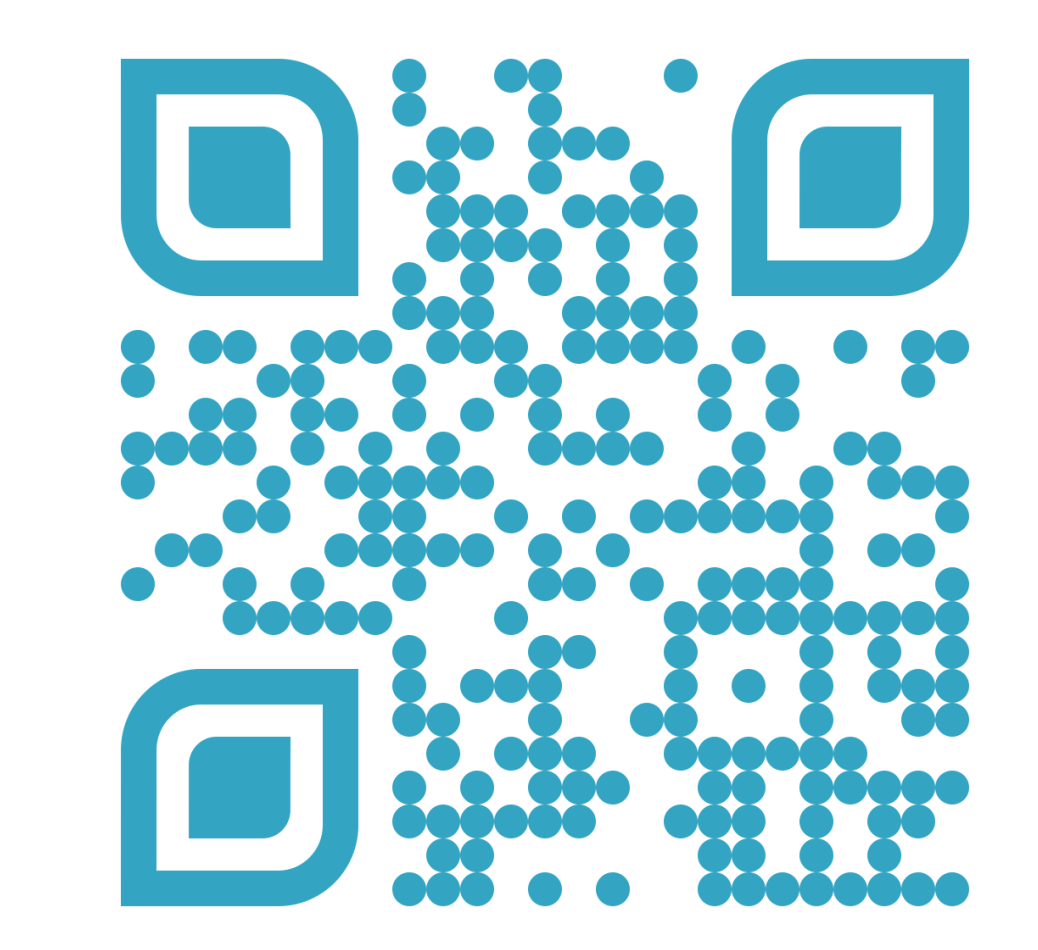

# **README**